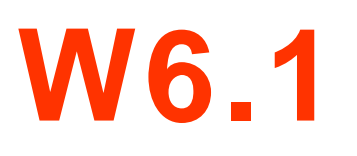

- Destructors
- Data Members and Member Functions
- Returning a Reference to a Private Data Member
- Default Memberwise Copy
- Software Reusability

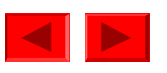

# **6.12 Using Destructors**

- Destructors
	- Are member function of class
	- Perform termination housekeeping before the system reclaims the object's memory
	- Complement of the constructor
	- Name is tilde (**~**) followed by the class name (i.e., **~Time**)
		- Recall that the constructor's name is the class name
	- Receives no parameters, returns no value
	- One destructor per class
		- No overloading allowed

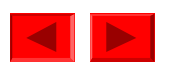

## **6.13 When Constructors and Destructors Are Called**

- Constructors and destructors called automatically
	- Order depends on scope of objects
- Global scope objects
	- Constructors called before any other function (including **main**)
	- Destructors called when **main** terminates (or **exit** function called)
	- Destructors not called if program terminates with **abort**
- Automatic local objects
	- Constructors called when objects are defined
	- Destructors called when objects leave scope
		- i.e., when the block in which they are defined is exited
	- Destructors not called if the program ends with **exit** or **abort**

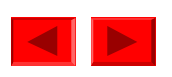

### **6.13 When Constructors and Destructors Are Called**

- Static local objects
	- Constructors called when execution reaches the point where the objects are defined
	- Destructors called when **main** terminates or the **exit** function is called
	- Destructors not called if the program ends with **abort**

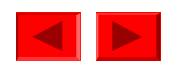

```
1 // Fig. 6.9: create.h 5
2 // Definition of class CreateAndDestroy.
3 // Member functions defined in create.cpp.
4 #ifndef CREATE_H
5 #define CREATE_H
6
7 class CreateAndDestroy {
8 public:
9 CreateAndDestroy( int ); // constructor
10 \simCreateAndDestroy(); // destructor
11 private:
12 int data;
13 };
14
15 #endif
```
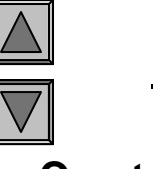

**Outline** 

**1. Create a header file**

**1.1 Include function prototypes for the destructor and constructor**

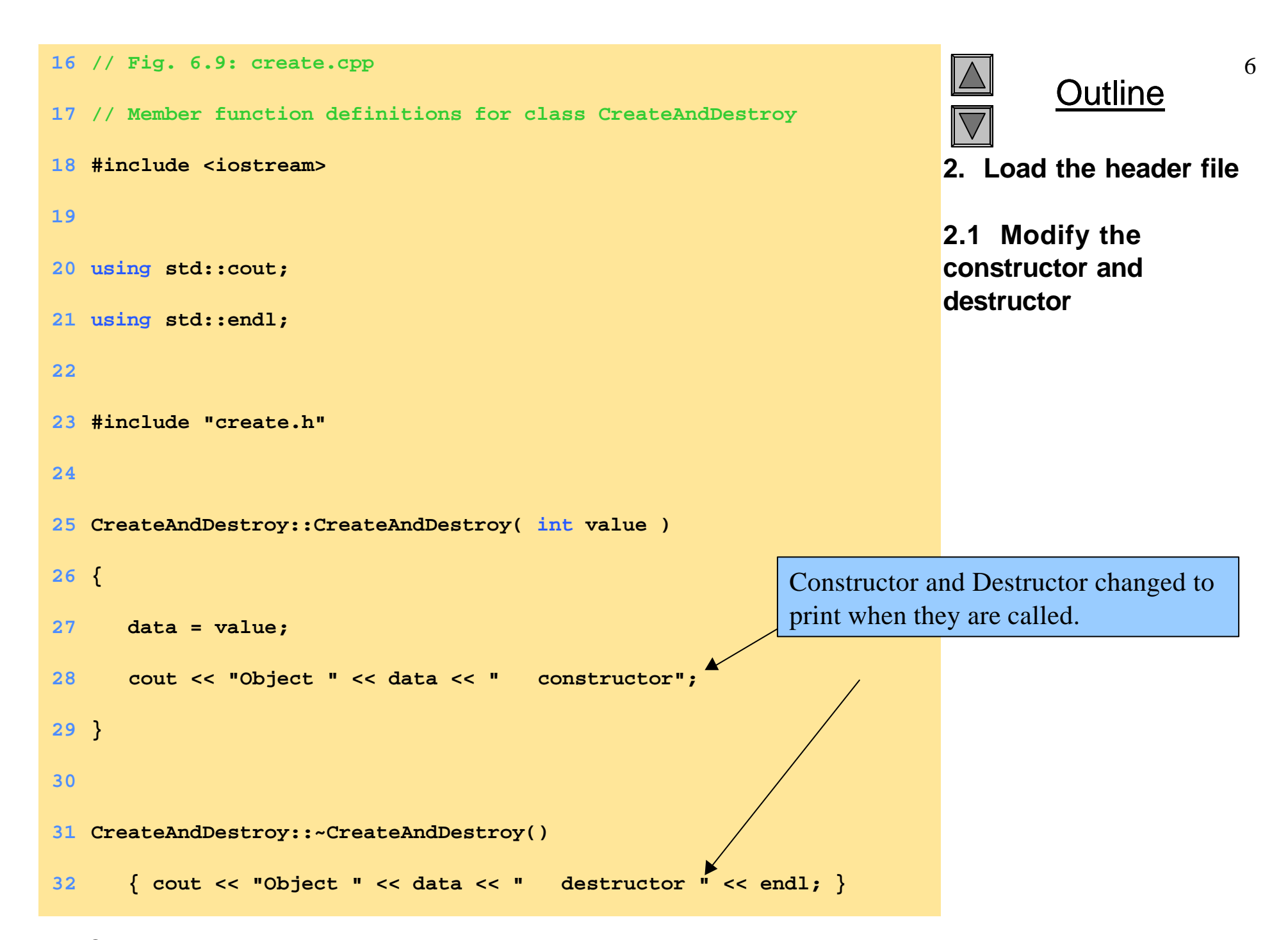

```
 2000 Prentice Hall, Inc. All rights reserved.
33 // Fig. 6.9: fig06_09.cpp
34 // Demonstrating the order in which constructors and
35 // destructors are called.
36 #include <iostream>
37
38 using std::cout;
39 using std::endl;
40
41 #include "create.h"
42
43 void create( void ); // prototype
44
45 CreateAndDestroy first( 1 ); // global object
46
47 int main()
48 {
49 cout << " (global created before main)" << endl;
50
51 CreateAndDestroy second( 2 ); // local object
52 cout << " (local automatic in main)" << endl;
53
54 static CreateAndDestroy third( 3 ); // local object
55 cout << " (local static in main)" << endl;
56
57 create(); // call function to create objects
58
59 CreateAndDestroy fourth( 4 ); \sqrt{2} // local object
60 cout << " (local automatic in main)" << endl;
61 return 0;
62 }
```
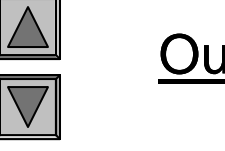

**Outline** 

**3. Create multiple objects of varying types**

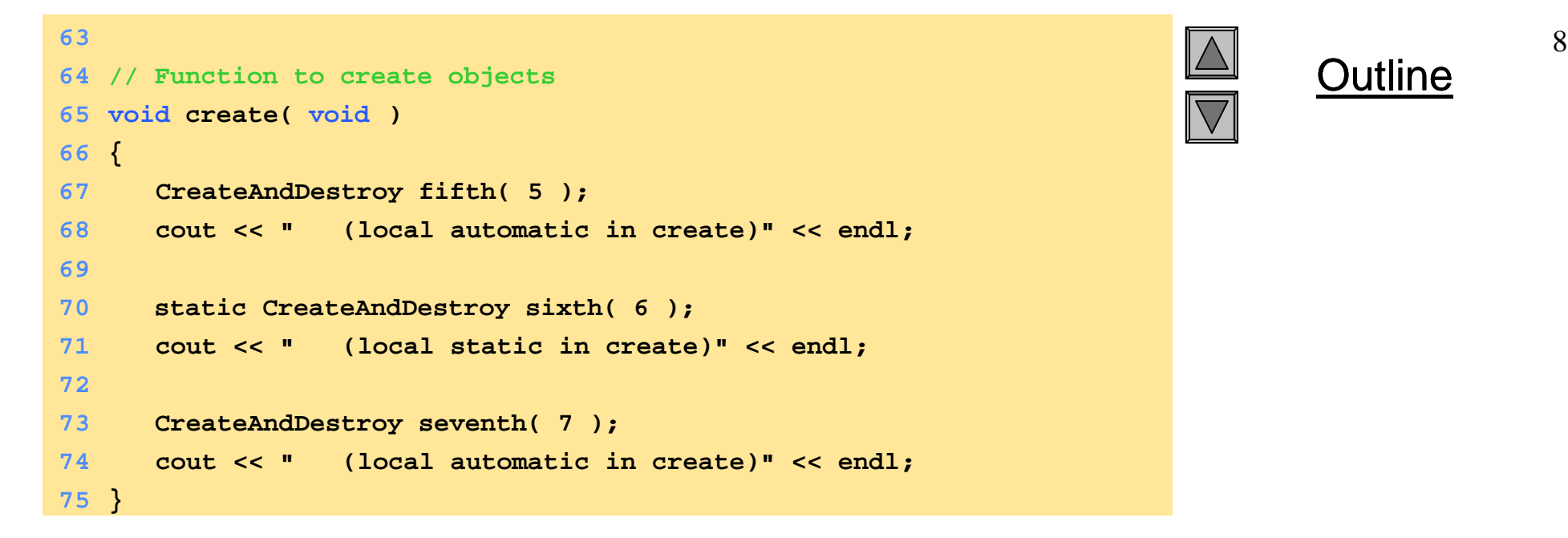

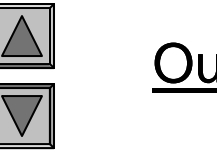

**Outline** 

#### **OUTPUT Object 1 constructor (global created before main) Object 2 constructor (local automatic in main) Object 3 constructor (local static in main) Object 5 constructor (local automatic in create) Object 6 constructor (local static in create) Object 7 constructor (local automatic in create) Object 7 destructor Object 5 destructor Object 4 constructor (local automatic in main) Object 4 destructor Object 2 destructor Object 6 destructor Object 3 destructor Object 1 destructor** Notice how the order of the constructor and destructor call depends on the types of variables (automatic, global and **static**) they are associated with. **Program Output**

### **6.14 Using Data Members and Member Functions**

- Member functions
	- Allow clients of the class to *set* (i.e., write) or *get* (i.e., read) the values of private data members
	- Example:

*Adjusting a customer's bank balance*

- **private** data member **balance** of a class **BankAccount** could be modified through the use of member function **computeInterest**
- A member function that sets data member **interestRate** could be called **setInterestRate**, and a member function that returns the **interestRate** could be called **getInterestRate**
- Providing *set* and *get* functions does not make **private** variables **public**
- A set function should ensure that the new value is valid

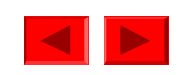

# **6.15 A Subtle Trap: Returning a Reference to a Private Data Member**

- Reference to an object
	- Alias for the name of the object,
	- May be used on the left side of an assignment statement, makes perfectly acceptable *lvalue*.
	- Reference can receive a value, which changes the original object as well
- Returning references
	- **public** member functions can return non-**const** references to **private** data members
		- Should be avoided, breaks encapsulation
- Please avoid using references in this way, very, very bad!!!

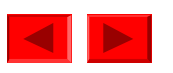

```
1 // Fig. 6.11: time4.h 11
2 // Declaration of the Time class.
3 // Member functions defined in time4.cpp
4
5 // preprocessor directives that
6 // prevent multiple inclusions of header file
7 #ifndef TIME4_H
8 #define TIME4_H
9
10 class Time {
11 public:
12 Time( int = 0, int = 0, int = 0);
13 void setTime( int, int, int);
14 int getHour();
15 int &badSetHour( int ); // DANGEROUS reference return
16 private:
17 int hour;
18 int minute;
19 int second;
20 };
21
22 #endif
                     Notice how member function
                     badSetHour returns a reference
                     (int & is the return type).
```
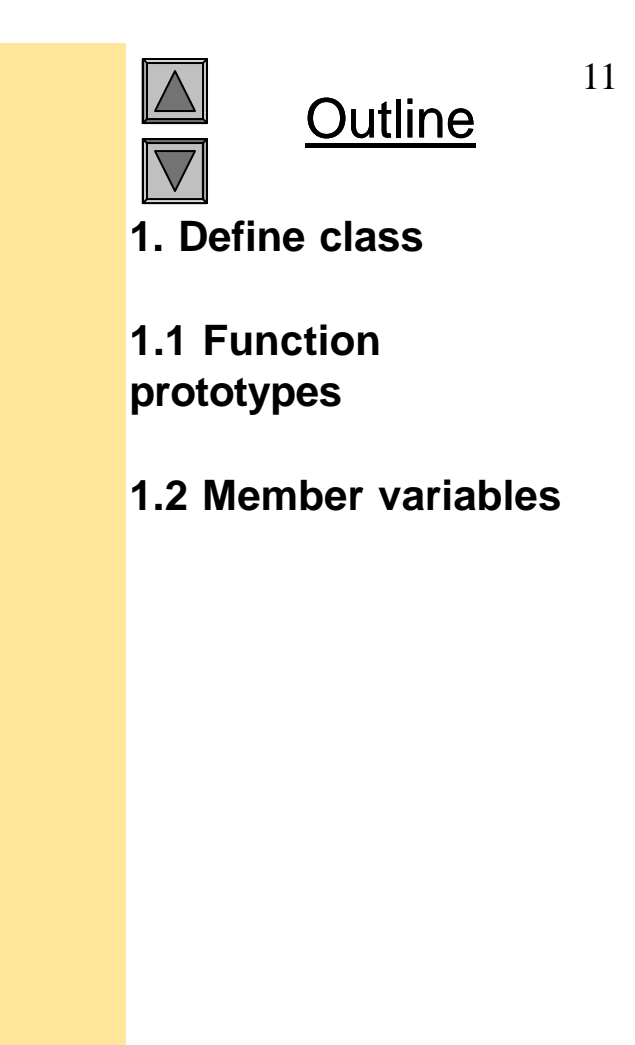

```
23 // Fig. 6.11: time4.cpp
24 // Member function definitions for Time class.
25 #include "time4.h"
26
27 // Constructor function to initialize private data.
28 // Calls member function setTime to set variables.
29 // Default values are 0 (see class definition).
30 Time::Time( int hr, int min, int sec )
31 { setTime( hr, min, sec ); }
32
33 // Set the values of hour, minute, and second.
34 void Time::setTime( int h, int m, int s )
35 {
36 hour = ( h >= 0 && h < 24 ) ? h : 0;
37 minute = ( m >= 0 && m < 60 ) ? m : 0;
38 second = ( s >= 0 && s < 60 ) ? s : 0;
39 }
40
41 // Get the hour value
42 int Time::getHour() { return hour; }
43
44 // POOR PROGRAMMING PRACTICE:
45 // Returning a reference to a private data member.
46 int &Time::badSetHour( int hh )
47 {
48 hour = ( hh >= 0 && hh < 24 ) ? hh : 0;
49
50 return hour; // DANGEROUS reference return
51 }
```
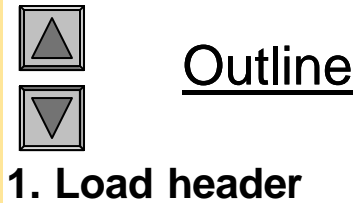

**1.1 Function definitions**

12

**badSetHour** returns a reference to the **private** member variable **hour.** Changing this reference will alter **hour** as well.

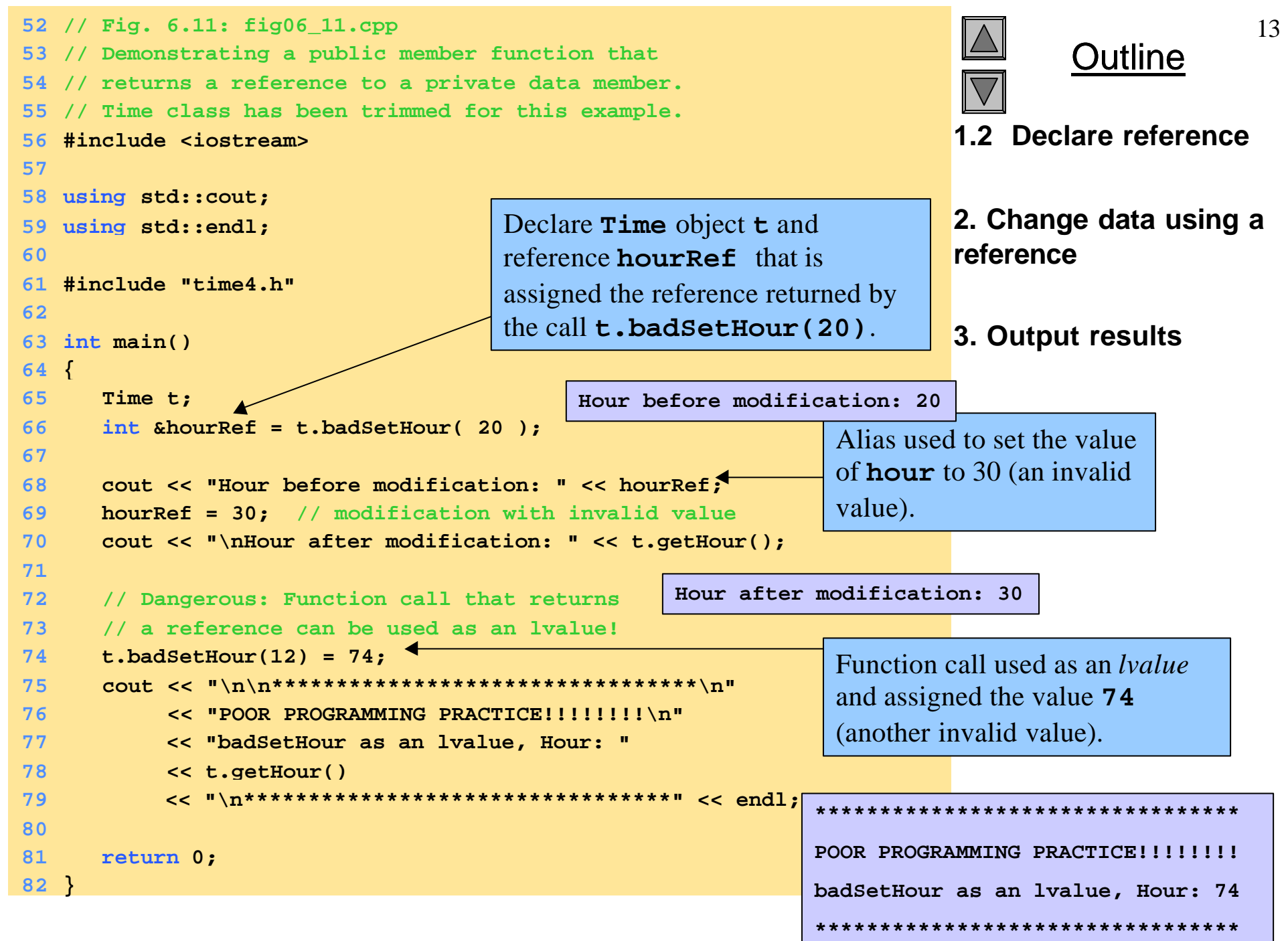

2000 Prentice Hall, Inc. All rights reserved.

**Hour before modification: 20 Hour after modification: 30**

**\*\*\*\*\*\*\*\*\*\*\*\*\*\*\*\*\*\*\*\*\*\*\*\*\*\*\*\*\*\*\*\*\*** POOR PROGRAMMING PRACTICE!!!!!!!! **badSetHour as an lvalue, Hour: 74 \*\*\*\*\*\*\*\*\*\*\*\*\*\*\*\*\*\*\*\*\*\*\*\*\*\*\*\*\*\*\*\*\***

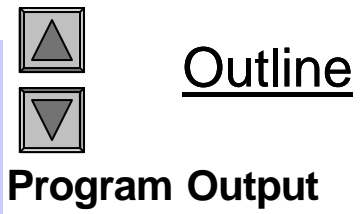

**HourRef** used to change **hour** to an invalid value. Normally, the function **setbadSetHour** would not have allowed this. However, because it returned a reference, **hour** was changed directly.

## **6.16 Assignment by Default Memberwise Copy**

- Assigning objects
	- An object can be assigned to another object of the same type using the assignment operator (**=**)
	- Member by member copy
- Objects may be
	- Passed as function arguments
	- Returned from functions (call-by-value default)

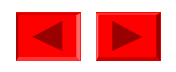

```
1 // Fig. 6.12: fig06_12.cpp 16
2 // Demonstrating that class objects can be assigned
3 // to each other using default memberwise copy
4 #include <iostream>
5
6 using std::cout;
7 using std::endl;
8
9 // Simple Date class
10 class Date {
11 public:
12 Date( int = 1, int = 1, int = 1990 ); // default constructor
13 void print();
14 private:
15 int month;
16 int day;
17 int year;
18 };
19
20 // Simple Date constructor with no range checking
21 Date::Date( int m, int d, int y )
22 {
23 month = m;
24 day = d;
25 year = y;
26 }
27
28 // Print the Date in the form mm-dd-yyyy
29 void Date::print()
30 { cout << month << '-' << day << '-' << year; }
```
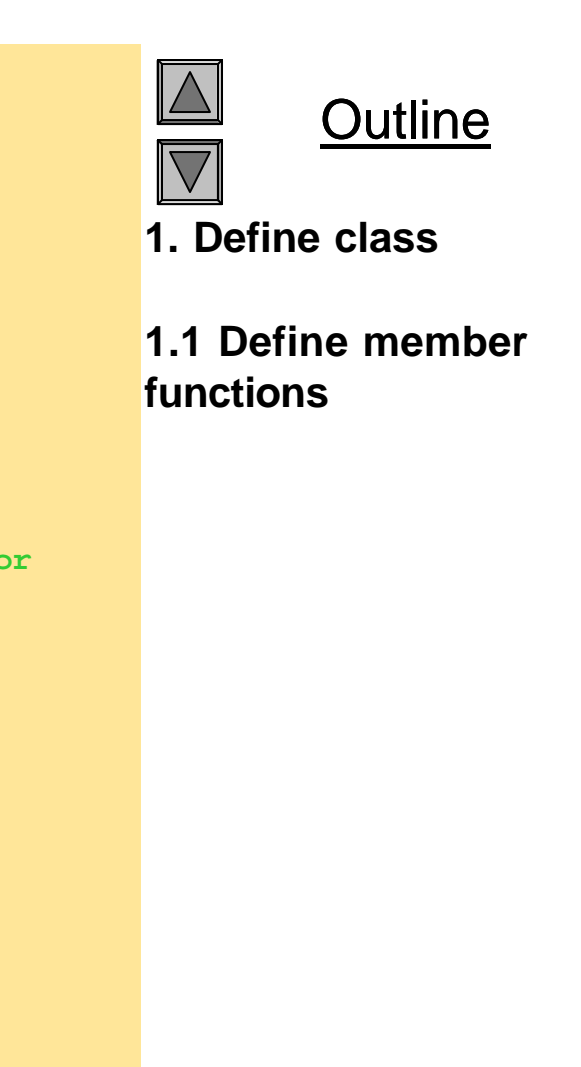

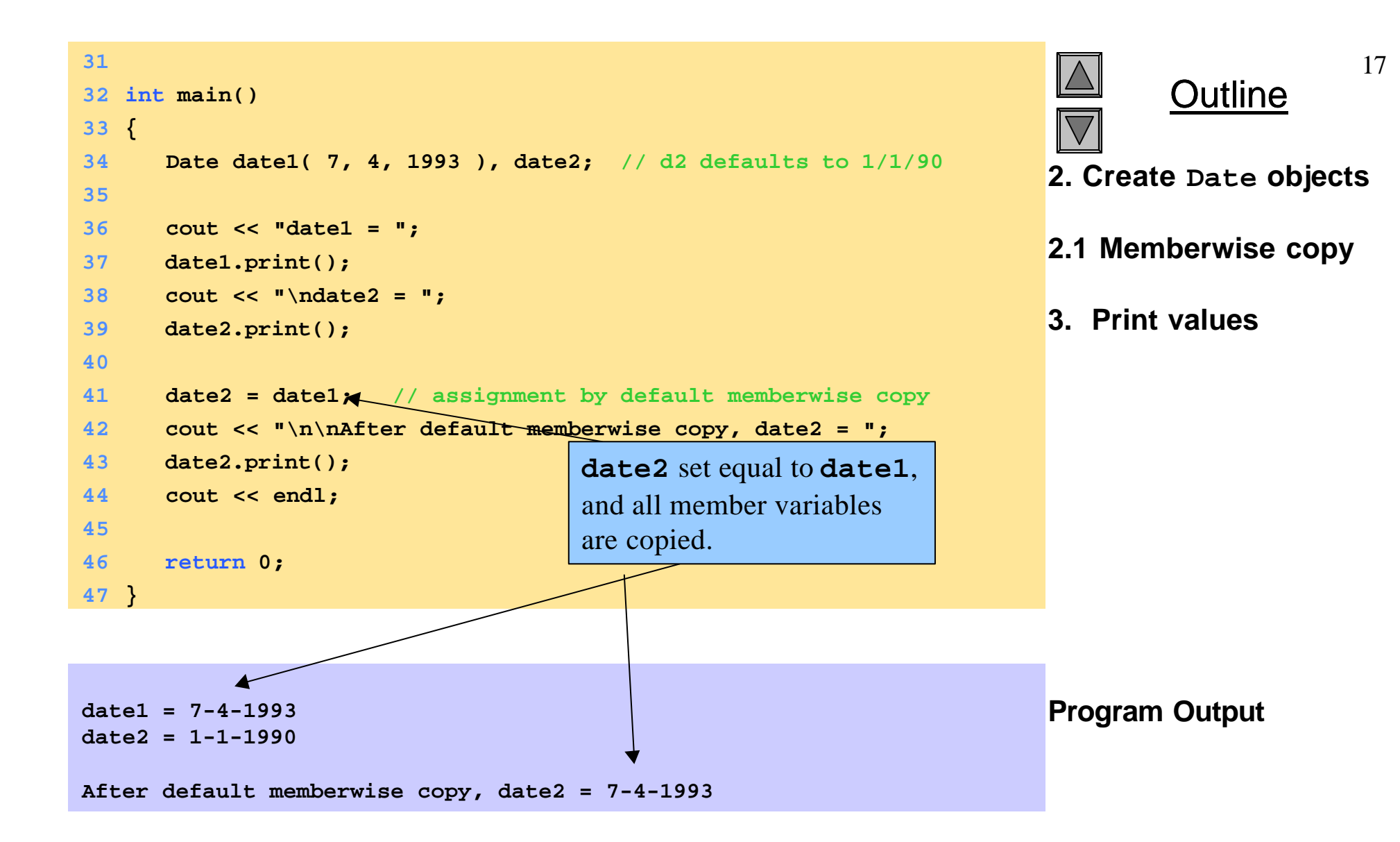

# **6.17 Software Reusability**

- Software resusability
	- Implementation of useful classes
	- Class libraries exist to promote reusability
		- Allows for construction of programs from existing, welldefined, carefully tested, well-documented, portable, widely available components
	- Speeds development of powerful, high-quality software

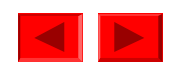